## Select account Press Open depository button

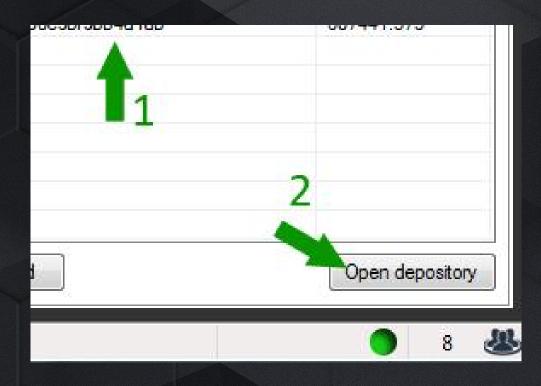

## Here you can see a list of your deposits and their statuses To activate deposit you need: 3 Slide the slider down to see the list of available deposits

| 🔽 regi   |              | ed 🔽 removed      | d 🔽 end | ed Apply f  |         |
|----------|--------------|-------------------|---------|-------------|---------|
| Status   | Amount (PGC) | Term (month)      | Weight  | Price (PGC) | Begi    |
| reg      | 1000         | 1                 | 10      | 6.21        | 150     |
| reg      | 1000         | 1                 | 10      | 6.42        | 150     |
| reg      | 1000         | 1                 | 10      | 6.7         | 150     |
| reg      | 1000         | 1                 | 10      | 6.91        | 150     |
|          |              |                   |         |             | Þ       |
|          | A            | vailable deposits |         |             |         |
| establis | h            |                   |         | Pade        | to acco |

When the number of free deposits for activation will be greater than zero and Activate deposit button is active. You can:

- 4 Choose the type of deposit
- 5 Press button Activate deposit

| Amount (PGC) | Term (month) | Weight       | Price (PGC) | Quantity |  |
|--------------|--------------|--------------|-------------|----------|--|
| 100          | 1            | 1            |             | 0        |  |
| 100          | 3            | 3            |             | 0        |  |
| 100          | 6            | 6            |             | 0        |  |
| 1000         | 1            | 10           |             | 0        |  |
| 1000         | 3            | 30           | 4           | 0        |  |
| 1000         | 6            | 60           |             | 0        |  |
| 10000        | 1            | 100          |             | 0        |  |
| 10000        | 3            | 300          |             | 0        |  |
| 10000        | 6            | 600          | 7           | 0        |  |
|              | Act          | ivate deposi | t 🖌 🖸       | 5        |  |